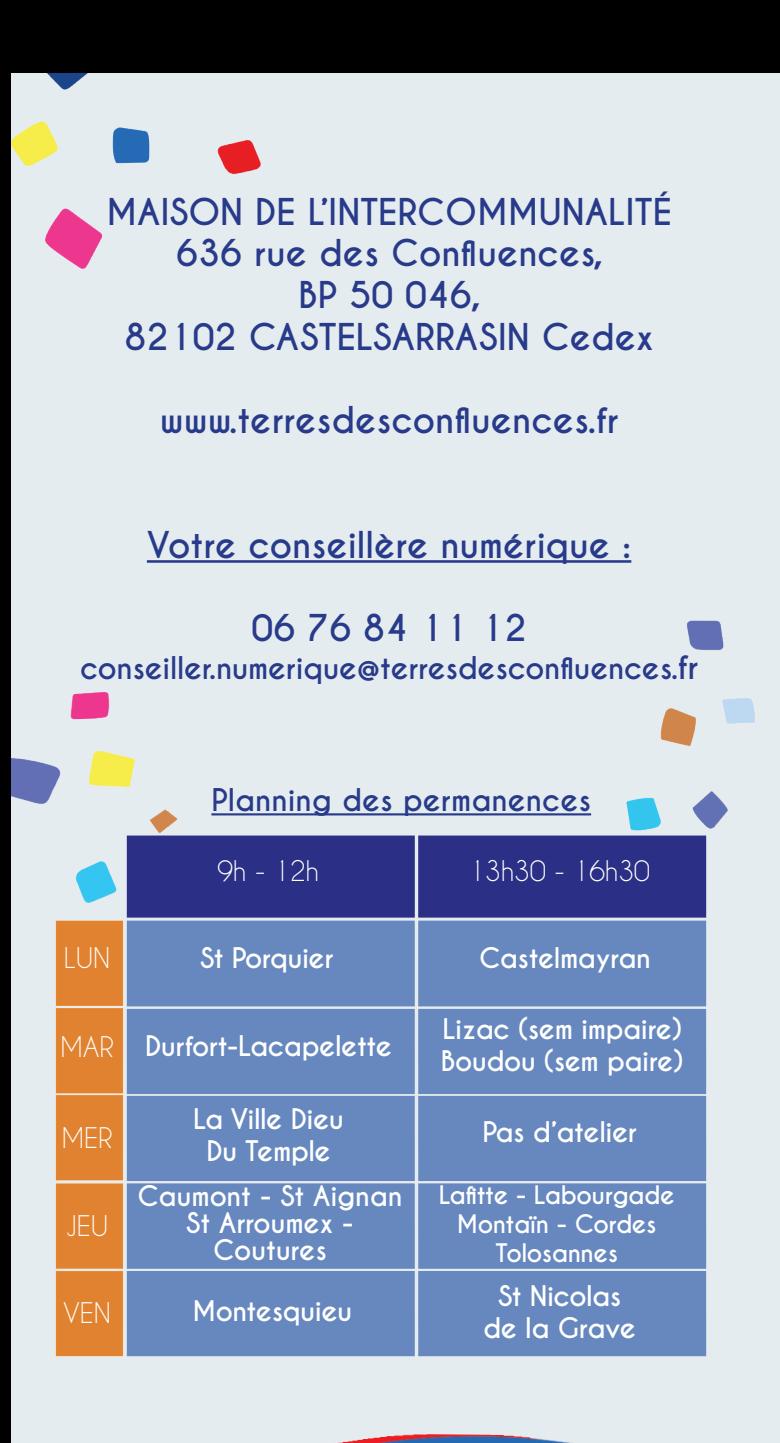

**CONFLUENCES** 

**Rendez-vous individuels 1h d'accompagnement numérique sur un thème demandé**

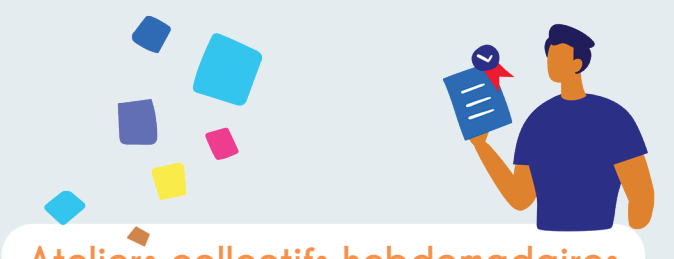

**Ateliers collectifs hebdomadaires \*voir thèmes au dos** 

**Saint Porquier, Durfort Lacapelette, La Ville Dieu Du Temple, Montesquieu (10h-12h)**

**Castelmayran (tous les 15 jours13h30 -15h30)**

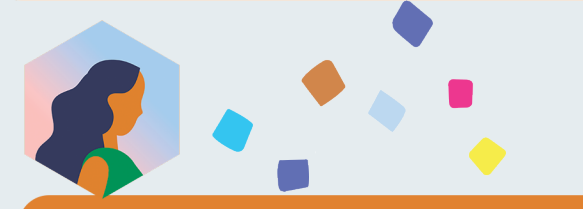

Ne pas jeter sur la voie publique - Création : Service Communication Terres des Confluences - Crédits photos : Conseiller numérique

**Inscriptions ateliers Sarah BRIAUT - Conseillère Numérique - 06 76 84 11 12**

# **ATELIERS NUMÉRIQUES**

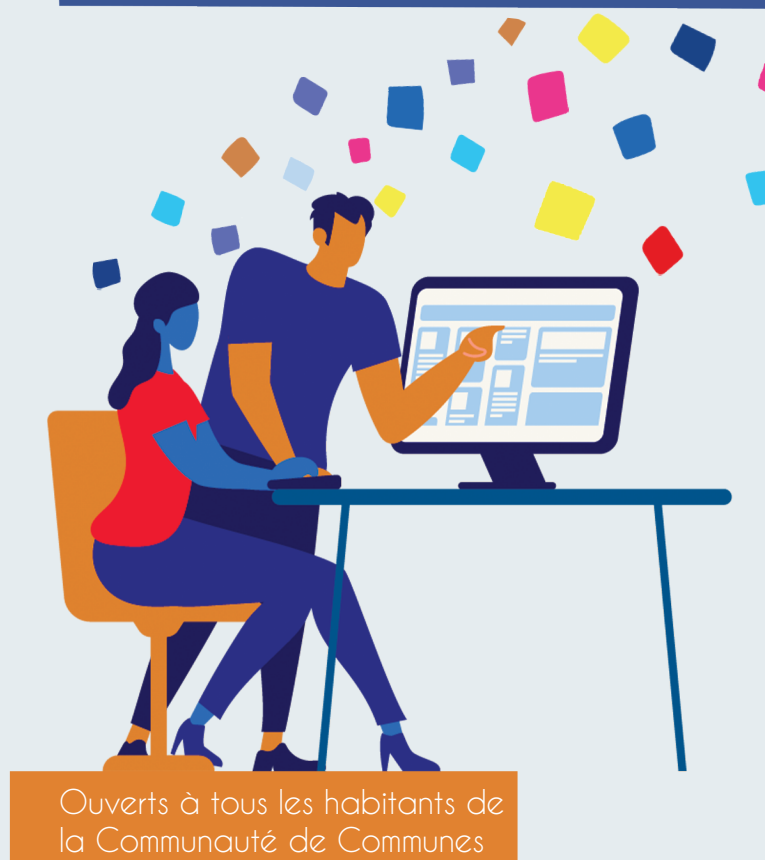

#### **ATELIERS GRATUITS INDIVIDUELS ET COLLECTIFS**

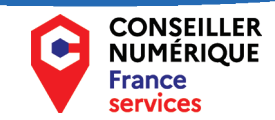

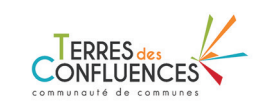

 $\mathbb{R}$ **RÉPUBLIQUE** 

# **LES THÈMES ABORDÉS EN ATELIERS COLLECTIFS**

#### **Mobilité Du15 au19 janvier**

1 séance pour apprendre à vous déplacer grace à Google Maps

#### **Du 22 au 26 janvier**

1 séance pour apprendre à réserver son billet d'avion en ligne

#### **Du 29 janvier au 2 février**

1 séance pour apprendre à réserver son billet de train sur l'application SNCF Connect

### **Identité Numérique - France Connect**

# **au 1er mars**

2 séances pour créer son identité numérique La Poste et accéder à France Connect+

### **Santé**

#### **Du 4 au 8 mars**

1 séance pour découvrir le compte AMELI

#### 1 séance pour découvrir Doctolib **Du 11 au 15 mars**

1 séance pour découvrir MAIIA **Du 18 au 22 mars** 

**Du 25 mars au 5 avril** 2 séances pour découvrir l'Espace Santé

## **Photos**

#### **Du 22 avril au 7 mai**

2 séances pour apprendre à transférer vos photos du smartphone vers l'ordinateur

### **Boîtes mails et gestion de dossiers**

#### **Du 13 au 24 mai**

2 séances pour réviser les fondamentaux

#### **Navigation web Du 27 mai au 7 juin**

**Du 22 juillet au 9 août Du 5 au 16 février et du 26 février**  2 séances pour être à l'aise avec les recherches sur internet

#### **Réseaux sociaux Du 10 au 21 juin**

2 séances pour :

- découvrir le principe des réseaux sociaux en faisant la revue des réseaux les plus utilisés (Tiktok, Facebook, Instagram...)
- Apprendre à maîtriser vos paramètres de confidentialité sur les réseaux sociaux

#### **Cybersécurité Du 24 au 28 juin**

1 séance pour s'informer et connaître les bons réflexes pour vous protéger

#### **Agenda numérique Du 15 au 19 juillet**

1 séance pour prendre en main l'agenda numérique de votre smartphone et apprendre à noter vos rendez-vous et dates importantes

# **Album photos en ligne**

3 séances pour créer son album photos en ligne et le commander en format papier

#### **Partenaire du 82 fait son numérique du 24/01 au 24/02**

#### **Présentation Ressources numériques Médiathèque Départementale**

Lundi 05/02 de 14h30 à 16h30 à la Médiathèque de Castelmayran

#### **Présentation de l'application ICOPE MONITOR**

- Mercredi 24/01 de 9h30 à 10h30 à La Ville Dieu du Temple
- Lundi 12/02 de 9h30 à 10h30 à Saint Porquier
- Mardi 13/02 de 9h30 à 10h30 à Durfort Lacapelette
- Vendredi 16/02 de 9h30 à 10h30 à Montesquieu